#### ORACLE

## Beautiful Apps on Data from Everywhere using Oracle APEX

**MATTEN** 

#### **Christina Cho**

Consulting Member of Technical Staff Oracle Application Express

**Copyright © 2019 Oracle and/or its affiliates.**

# **Christina Cho**

Consulting Member of Technical Staff Oracle Application Express / Database Tools

Oracle USA, Reston, VA 1998 - today Member of the APEX Dev. Team since 2001

Focus on Interactive Report, Create App wizard, SQL Workshop, Data Load, Quick SQL and LiveSQL.oracle.com

Twitter: @christinacho22<br>Email: christina.cho@or christina.cho@oracle.com

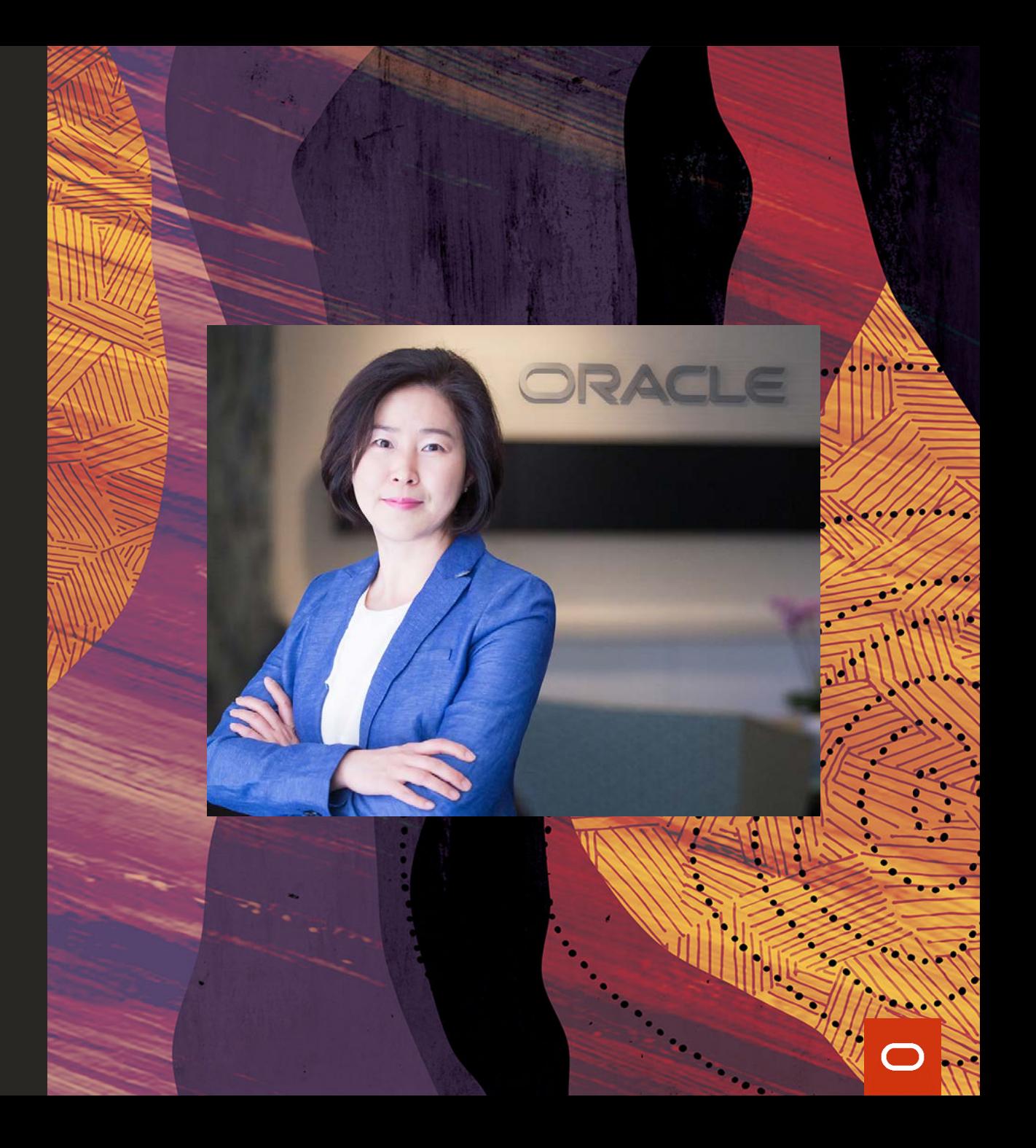

#### **Safe Harbor**

The following is intended to outline our general product direction. It is intended for information purposes only, and may not be incorporated into any contract. It is not a commitment to deliver any material, code, or functionality, and should not be relied upon in making purchasing decisions. The development, release, timing, and pricing of any features or functionality described for Oracle's products may change and remains at the sole discretion of Oracle Corporation.

Statements in this presentation relating to Oracle's future plans, expectations, beliefs, intentions and prospects are "forward-looking statements" and are subject to material risks and uncertainties. A detailed discussion of these factors and other risks that affect our business is contained in Oracle's Securities and Exchange Commission (SEC) filings, including our most recent reports on Form 10-K and Form 10-Q under the heading "Risk Factors." These filings are available on the SEC's website or on Oracle's website at [http://www.oracle.com/investor.](http://www.oracle.com/investor) All information in this presentation is current as of September 2019 and Oracle undertakes no duty to update any statement in light of new information or future events.

#### **Agenda**

- 1. REST Overview
- 2. Remote Data Sources
- 3. Publishing RESTful Services
- 4. External Data Sources

## REST **Overview**

777X

#### REST | What is it?

#### **RE**presentational **S**tate **T**ransfer

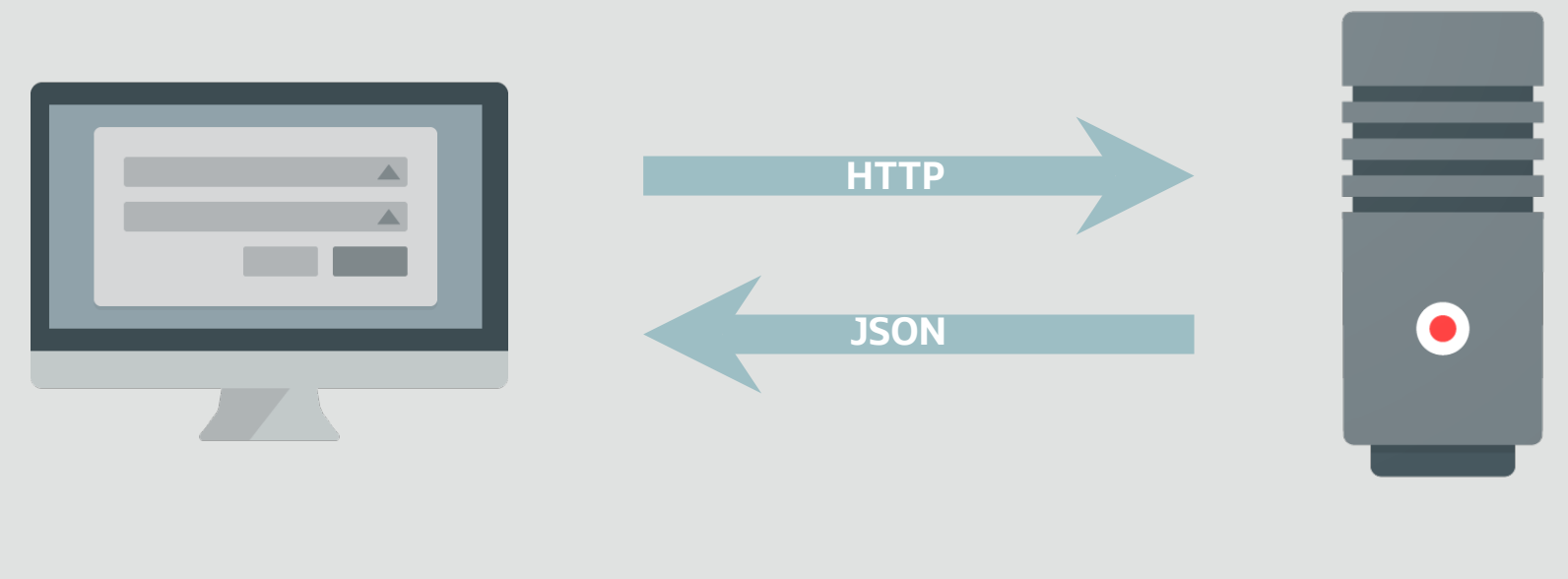

#### **Client Server**

#### REST | Methods

#### REST communicates over HTTP(s), so it uses HTTP(s) verbs

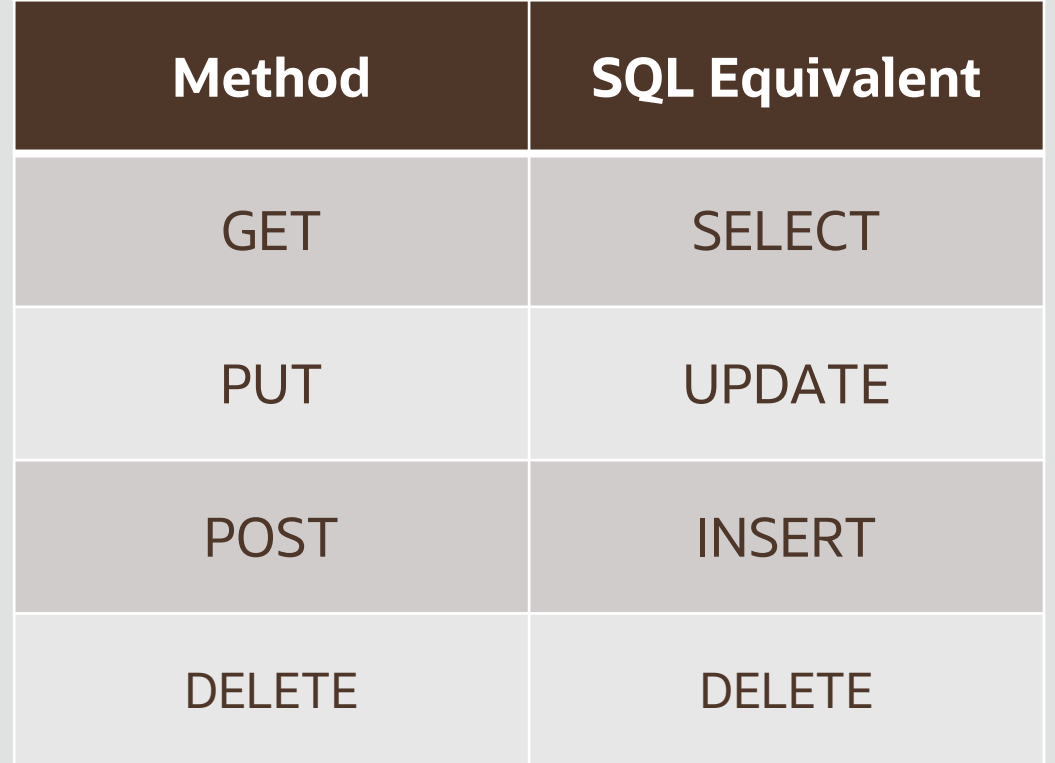

## Oracle REST Data Services (ORDS)

- Provides HTTP Access to Oracle Databases
	- Mid tier application
	- Maps http(s) RESTful Gets and Posts to SQL and PL/SQL
	- Declaratively returns results in JSON format
	- JavaScript friendly
	- Allows virtually every App Dev platform to access an Oracle Database
- Supported feature of the Oracle Database since 2010
- Ships with Oracle Database 12.1.0.2+
- Oracle APEX mid-tier, web toolkit applications, mod\_plsql replacement

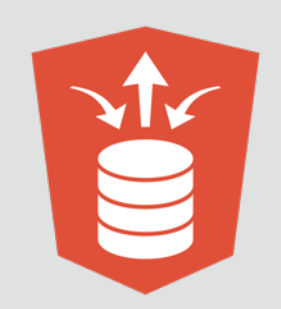

# Remote Data Sources **REST Enabled SQL**

### REST Enabled SQL | How it works?

- Executing dynamic SQL or PL/SQL on remote databases using ORDS and REST
- APEX passes SQL query to ORDS over REST
- Self-describing JSON response
- Response contains a JSON object with:
	- Result set meta data (column names, data types)
	- The result data
	- Information about pagination

#### REST Enabled SQL | Prerequisites

• Needs to be enabled in defaults.xml configuration file:

<entry key="restEnabledSql.active">true</entry>

- Needs REST enabled schema
- Requires authentication ( Basic, OAuth2 \* )
- Once enabled, REST endpoint available for every REST enabled schema: http://localhost:8080/ords/hr/\_/sql
- $\frac{1}{2}$  curl  $-X$  "POST" "http://localhost:9090/ords/hr/ /sql" -H "Content-Type: application/sql" \ -u HR:oracle \ -d \$'select \* from emp; '

## REST Enabled SQL | in APEX

- REST-enabled SQL allows components like Reports, Forms, Charts, etc. to use objects on remote databases as a data source.
- A REST-enabled SQL service consists of:
	- A remote server name
	- An endpoint URL
	- http://host:port/ords/schema
	- Authorization credential store
- Configured via Shared Components
- Remote Server and Credentials stored at Workspace level

## Demo **REST Enabled SQL**

777X

# Publishing RESTful Services **REST Workshop**

# REST Workshop | What is it?

- Declarative REST service support for ORDS-enabled REST services
	- REST Workshop supports REST web services developed using the ORDS repository
	- Provides super-set of functionality available with old APEX repository
	- Existing APEX-based REST services can be migrated

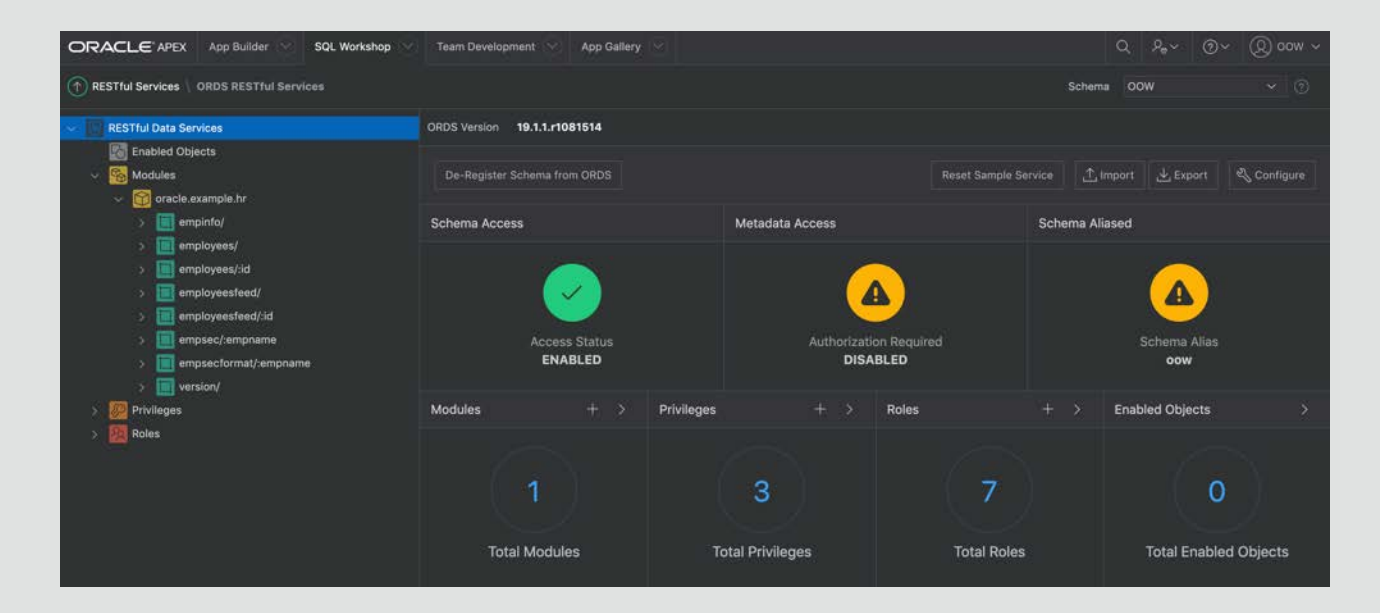

#### Publishing RESTful Services | in APEX

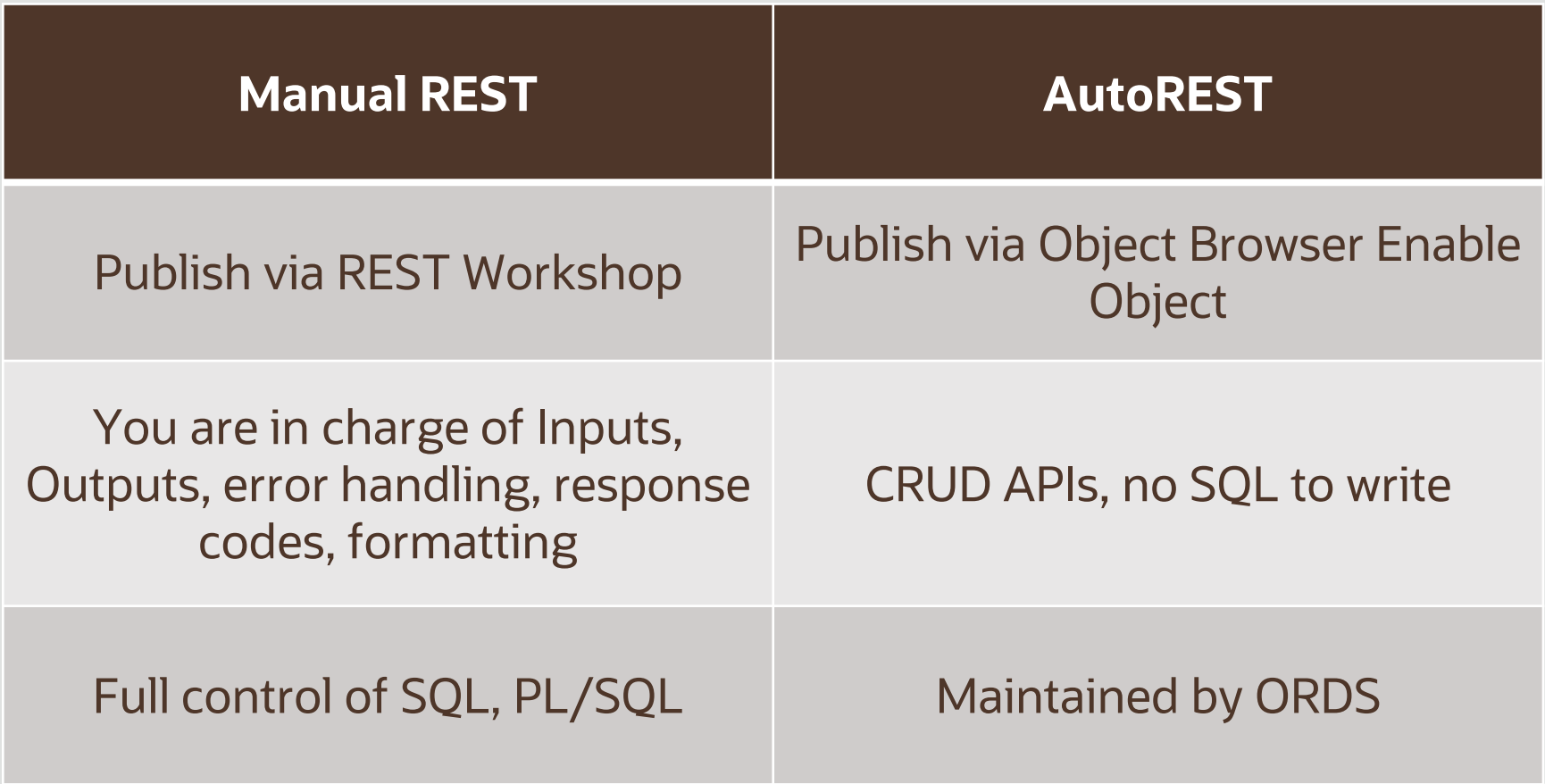

# Demo **REST Workshop**

77/X

# External Data Sources

**Web Source Modules**

## Web Sources | What is it?

- Declarative method to define references to external REST APIs and generic JSON data feeds
- Stores metadata about how to parse response data and map it as a virtual table with rows and columns
- Stored on Workspace level and Shared Components
- Usable as data sources for APEX components such as Interactive Reports, Interactive Grids, Reports, Charts, Forms, etc.

#### APEX\_EXEC | Public API

- Provides programmatic access to Web Source Modules or REST Enabled SQL
- Invoke services and fetch data row by row
- No manual HTTP request or response parsing required
- Supports any data processing
- Provides rows and columns

### Demo

**Web Source Modules**

777

#### External Web Sources | APEX Examples

- [iTunes Search API](https://blogs.oracle.com/oraclemagazine/beyond-the-database)
- [Twitter API](https://blogs.oracle.com/apex/quick-and-easy-twitter-api-with-apex-181)
- [Brazilian ZIP Code API](https://www.lrayner.com/post/query-an-address-from-a-web-source-module-apex-18-1-1)
- [Movie DB API](https://twitter.com/shakeeb/status/1011275880855953408?lang=en)
- Sample REST Services!

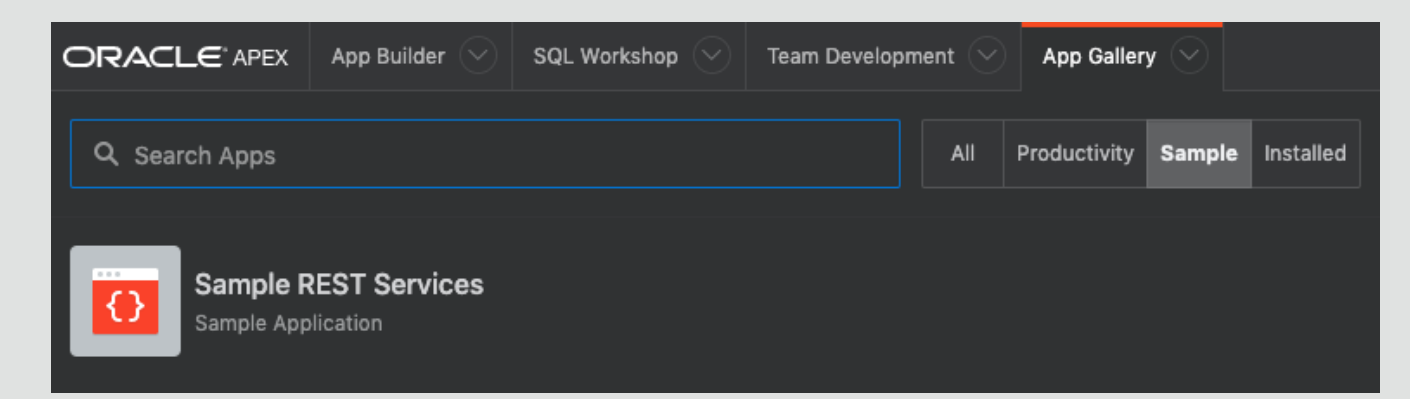

#### Web Sources | Use Cases

• Access data from other Oracle Databases using REST

Similar use case to Remote SQL, however Remote SQL requires privileges to directly access tables on target database via SQL. Many databases do not allow this type of access but do provide standardized REST services.

• Access internal systems (non Oracle DB)

Writing extensions to third-party in-house systems that provide REST APIs.

• Access Oracle SaaS functionality

Oracle Cloud SaaS customers using APEX to extend these systems.

• Access external APIs (non Oracle Databases)

# Summary

#### Local, Remote, External Data Sources | in APEX

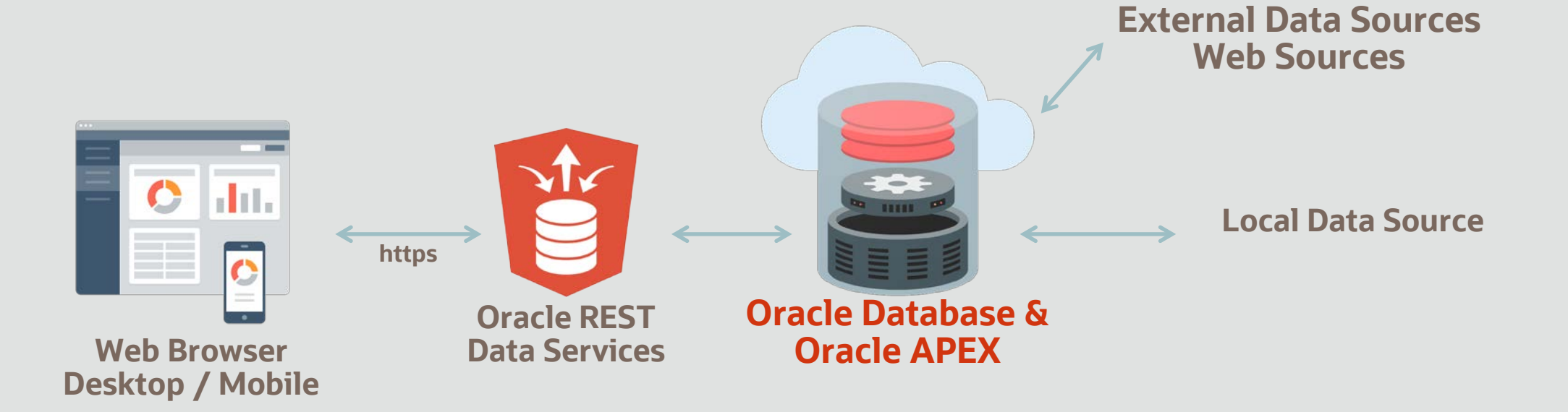

**Remote Data Sources REST Enabled SQL**

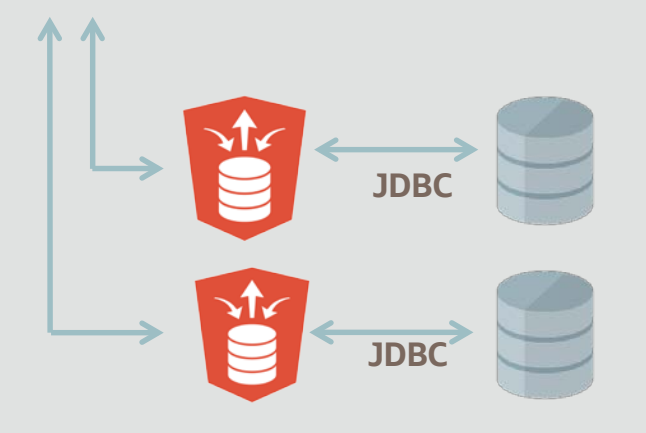

#### Oracle APEX

**Our mission is to help people see data in new ways, discover insights, unlock endless possibilities.**

#### **Getting Started**

• Sign up for the Oracle Cloud Free Tier **[bit.ly/lowcode\\_techclassroom](http://bit.ly/lowcode_techclassroom)**

• Learn more about Oracle APEX **[apex.oracle.com](http://apex.oracle.com)**

#### **Thank You**

#### **Christina Cho @ChristinaCho22**

Consulting Member of Technical Staff Oracle APEX and Database Tools

#### **Sign up for Oracle Cloud Free Tier [bit.ly/lowcode\\_techclassroom](http://bit.ly/lowcode_techclassroom)**

#### **Learn more about Oracle APEX [apex.oracle.com](http://apex.oracle.com)**